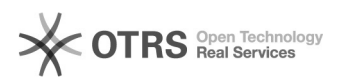

## ubuntu<sub>□□</sub>i2node<sub>□□</sub>deb<del>□□□□□□</del>

## 07/25/2024 03:02:10

## **FAQ Article Print**

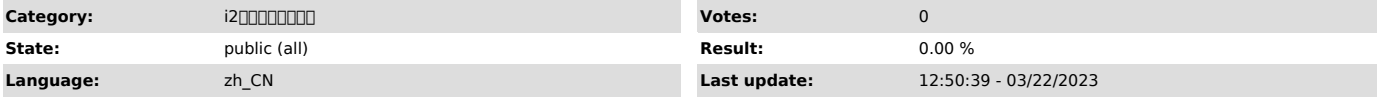

*Keywords*

 $\square\square\square\square$ 

*Symptom (public)*

ubuntui2nodeUbuntui2node"This deb package is not compatible with your os type: Ubuntu 14.04(3.16.0-70-generic)"

i2sfs3.ko

debi2

*Problem (public)*

*Solution (public)* ubuntu<sup>[</sup>]2node<sup>[</sup>]deb<sup>[</sup>][][][][][][]

1∏∏∏i2node∏<br>∏∏∏∐∏∏i2node.deb

2∏deb∏∏∏∏∏<br>sudo dpkg -X i2node.deb /

 rootsudoroot 3<sub>DD</sub>i2node

sudo /etc/init.d/i2node start

 $4000i200$ ps -ef |grep sdata

 $500$ sfs $00$  lsmod |grep sfs concocococococococos fs00000000000

 $\square\square\square$ 

dpkg -l | grep i2node i2nodedpkg -P

sudo rm -rf /etc/sdata /etc/init.d/i2node /var/i2data/log /usr/local/sdata sudo rmmod sfs